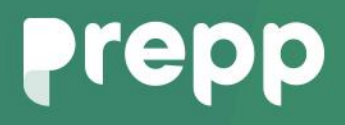

Practice, Learn and Achieve **Your Goal with Prepp** UGC NET Exam **EX** 

Computer Science And Applications

## Simplifying **Government Exams**

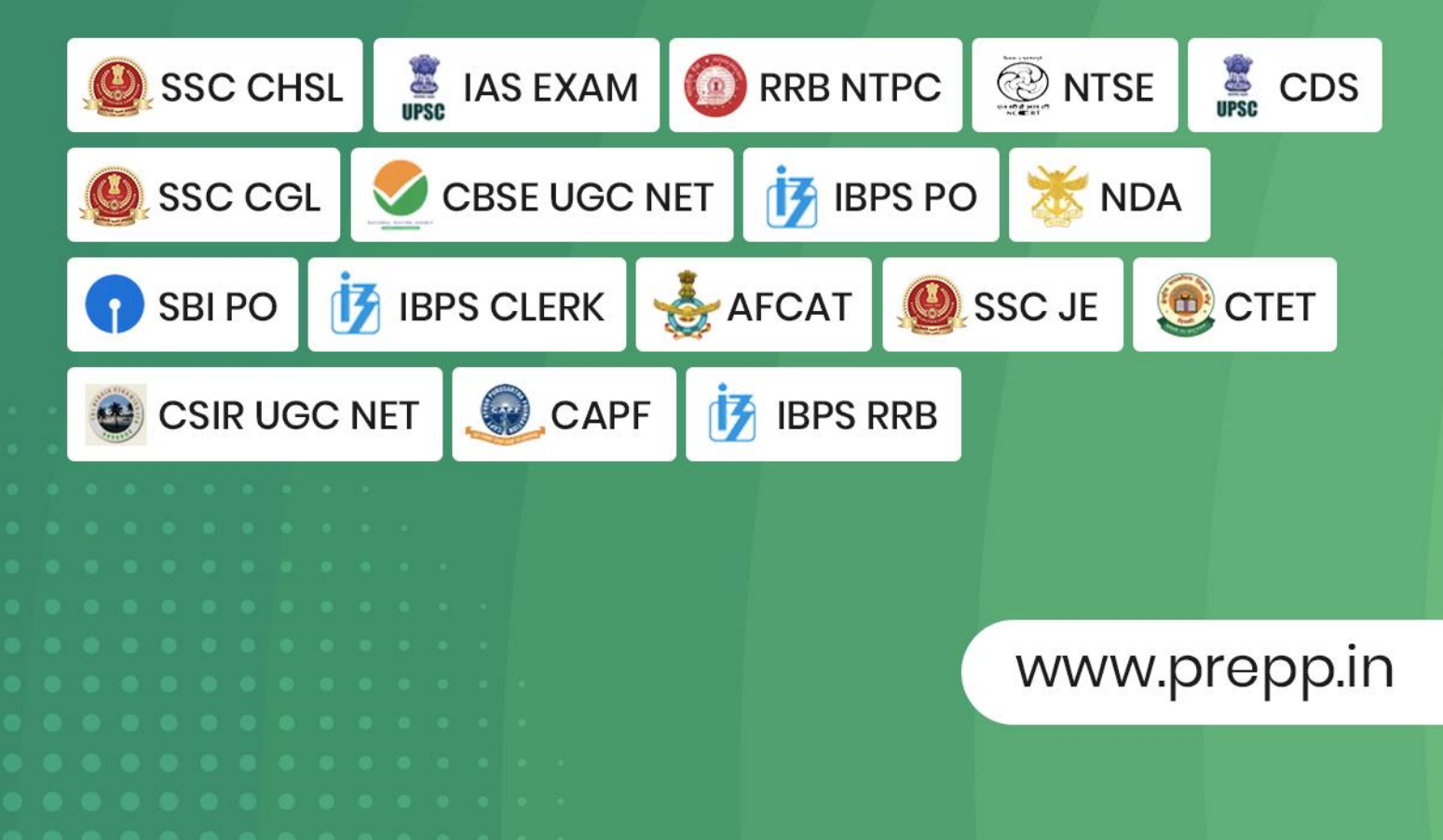

## **PAPER-II COMPUTER SCIENCE AND APPLICATIONS**

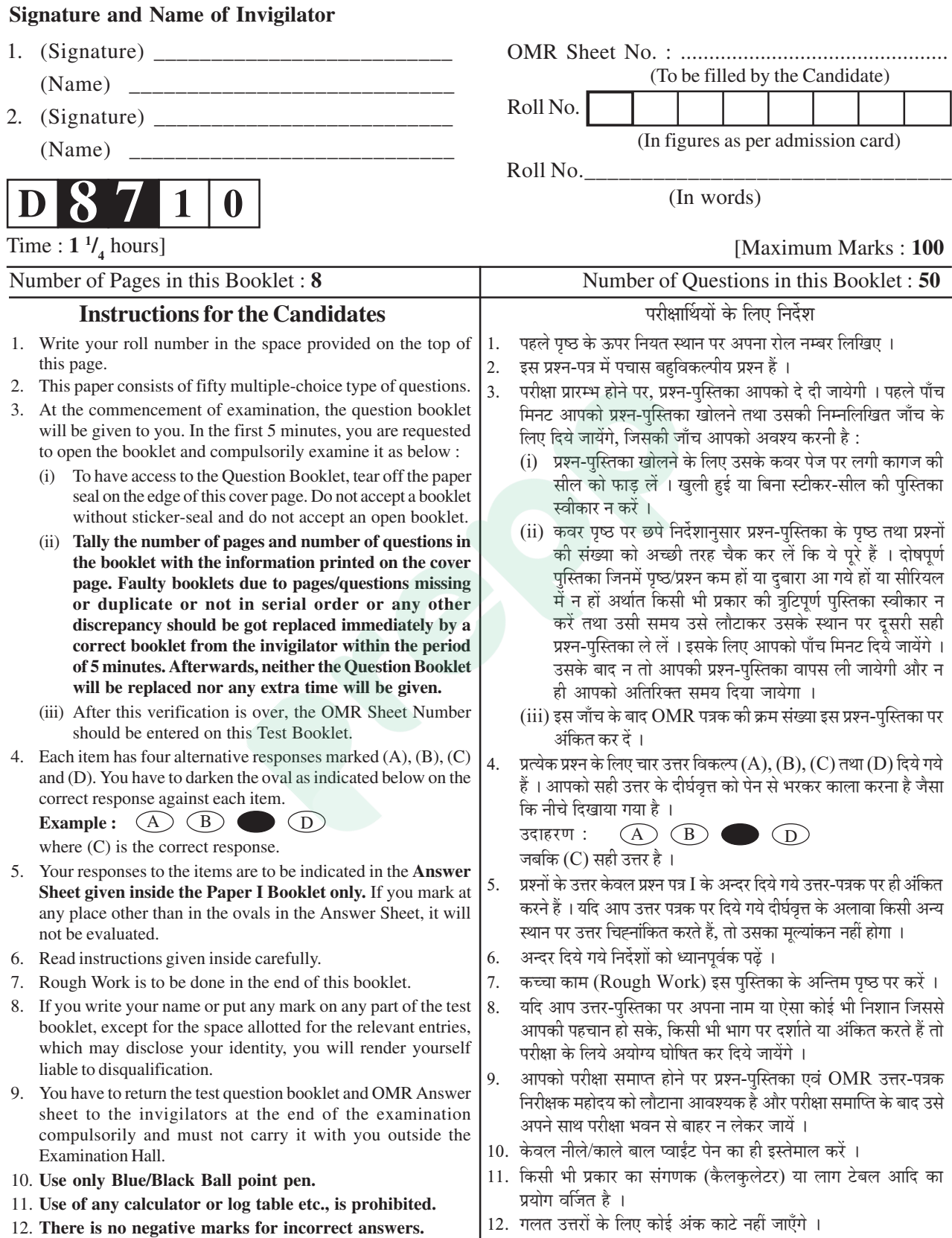

Know More

### **COMPUTER SCIENCE AND APPLICATIONS Paper – II**

- **Note :** This paper contains **fifty (50)** objective type questions, each question carrying **two (2)** marks. Attempt **all** the questions.
- **1.** The number of integers between 1 and 250 that are divisible by 2, 5 and 7 is
	- (A) 2 (B) 3
	- $(C) 5$  (D) 8
- **2.** An undirected graph possesses an eulerian circuit if and only if it is connected and its vertices are
	- (A) all of even degree
	- (B) all of odd degree
	- (C) of any degree
	- (D) even in number
- **3.** A partially ordered set is said to be a lattice if every two elements in the set have
	- (A) a unique least upper bound
	- (B) a unique greatest lower bound
	- $(C)$  both  $(A)$  and  $(B)$
	- (D) none of the above
- **4.** The minimum number of edges in a connected graph with 'n' vertices is equal to
	- $(A)$  n  $(n-1)$

$$
(B) \quad \frac{n\,(n-1)}{2}
$$

- $(C)$   $n^2$
- $(D)$   $n-1$

**Paper-II 2 D-87-10**

- **5.** Consider the problem of connecting 19 lamps to a single electric outlet by using extension cords each of which has four outlets. The number of extension cords required is
	- $(A)$  4
	- (B) 5
	- $(C) 6$
	- $(D)$  7
- **6.** The decimal number equivalent of  $(4057.06)$ g is
	- (A) 2095.75
	- (B) 2095.075
	- (C) 2095.937
	- (D) 2095.0937
- **7.** AB +  $\left( \overline{A+B} \right)$  is equivalent to
	- $(A)$   $A \oplus B$
	- $(B)$  A  $\odot$ B
	- $(C)$   $(A \oplus B) \odot A$
	- (D)  $(A \odot B) \oplus A$
- **8.** An astable multivibrator has
	- (A) one stable state
	- (B) two stable states
	- (C) no stable states
	- (D) none of these

- **9.** 12-bit 2's complement of –73.75 is
	- (A) 01001001.1100
	- (B) 11001001.1100
	- (C) 10110110.0100
	- (D) 10110110.1100
- **10.** Encoding of data bits 0011 into 7-bit even Parity Hamming Code is
	- (A) 0011110
	- (B) 0101110
	- (C) 0010110
	- (D) 0011100
- **11.** How many of the following declarations are correct ?

int  $z = 7.0$ :

double void  $= 0.000$ ;

short array  $[2] = \{0, 1, 2\};$ 

char  $c = \sqrt{\ln r}$ ;

- (A) None
- (B) One is correct
- (C) Two are correct
- (D) All four are correct
- **12.** The value of the following expression  $(13 / 4 * 3) \% 5 + 1$  is
	- (A) 5.75
	- (B) 2.95
	- (C) 1.4875
	- (D) 5

#### **D-87-10 3 Paper-II**

- **13.** Which one of the following will set the value of y to 5 if  $x$  has the value 3, but not otherwise ?
	- (A) if  $(x = 3)$  y = 5
	- (B) if  $x = 3$  (y = 5)
	- (C) if  $(x = 3)$ ;  $y = 5$
	- (D) if  $(x = 3)$   $y = 5$
- **14.** Which one of the following sentences is true ?
	- (A) The body of a while loop is executed at least once.
	- (B) The body of a do … while loop is executed at least once.
	- (C) The body of a do … while loop is executed zero or more times.
	- (D) A for loop can never be used in place of a while loop.
- **15.** "Black" refers in the "Black-box" testing means
	- (A) Characters of the movie "Black"
	- (B)  $I O$  is hidden
	- (C) Design is hidden
	- (D) Users are hidden
- **16.** In generalisation, the differences between members of an entity is
	- (A) maximized
	- (B) minimized
	- $(C)$  both  $(A) \& (B)$
	- (D) None of these

- 17. The dependency preservation decomposition is a property to decompose database schema D, in which each functional dependency  $X \rightarrow Y$  specified in F,
	- (A) appeared directly in one of the relation schemas Ri in the decomposed D.
	- (B) could be inferred from dependencies that appear in some Ri.
	- $(C)$  both  $(A)$  and  $(B)$
	- (D) None of these
- **18.** Which of the following is an optimistic concurrency control method ?
	- (A) Validation based
	- (B) Time stamp ordering
	- (C) Lock-based
	- (D) None of these
- **19.** Optical storage is a
	- (A) high-speed direct access storage device.
	- (B) low-speed direct access storage device.
	- (C) medium-speed direct access storage device.
	- (D) high-speed sequential access storage device.
- **20.** Which of the following is the process by which a user's access to physical data in the application is limited, based on his privileges ?
	- (A) Authorization
	- (B) Authentication
	- (C) Access Control
	- (D) All of these

#### **Paper-II 4 D-87-10**

- **21.** What is the maximum number of nodes in a B-tree of order 10 of depth 3 (root at depth 0) ?
	- (A) 111
	- (B) 999
	- (C) 9999
	- (D) None of the above
- **22.** A binary tree with 27 nodes has null branches.
	- (A) 54
	- (B) 27
	- (C) 26
	- (D) None of the above
- **23.** The time complexity to build a heap of n elements is
	- $(A) 0(1)$
	- $(B)$   $0$ (lgn)
	- $(C)$  0(n)
	- $(D)$  0(nlgn)
- **24.** Linear probing suffers from a problem known as
	- (A) Secondary clustering
	- (B) Primary clustering
	- $(C)$  Both  $(A)$  and  $(B)$
	- (D) None of these
- **25.** Which of the following can be the sequence of nodes examined in binary search tree while searching for key 88 ?
	- (A) 90, 40, 65, 50, 88
	- (B) 90, 110, 80, 85, 88
	- (C) 190, 60, 90, 85, 88
	- (D) 65, 140, 80, 70, 88
- **26.** Frequency shift keying is used mostly in
	- (A) Radio transmission
	- (B) Telegraphy
	- (C) Telephone
	- (D) None of the above
- **27.** The baud rate is
	- (A) always equal to the bit transfer rate
	- (B) equal to twice the bandwidth of an ideal channel
	- (C) not equal to the signalling rate
	- (D) equal to half of the bandwidth of an ideal channel
- **28.** How much bandwidth is there in 1 micron of spectrum at a wavelength of 1 micron ?
	- (A) 300 MHz
	- (B) 3 GHz
	- (C) 300 THz
	- (D) 30 KHz

**D-87-10 5 Paper-II**

- **29.** Which of the following file transfer protocols use TCP and establishes two virtual circuits between the local and remote server ?
	- (A) FTP
	- (B) TFTP
	- (C) TELNET
	- (D) NFS
- **30.** The threshold effect in demodulator is
	- (A) exhibited by all demodulator, when the input signal to noise ratio is low.
	- (B) the rapid fall on output signal to noise ratio when the input signal to noise ratio fall below a particular value.
	- (C) the property exhibited by all A.M. suppressed carrier coherent demodulator.
	- (D) the property exhibited by correlation receiver.
- **31.** Object code is the output of \_\_\_\_\_.
	- (A) Operating System
	- (B) Compiler or Assembler
	- (C) only Assembler
	- (D) only Compiler
- **32.** 'Macro' in an assembly level program is \_\_\_\_\_\_\_\_
	- (A) sub program
	- (B) a complete program
	- (C) a hardware portion
	- (D) relative coding

#### **Know More**

- **33.** Grammar of the programming is checked at **phase** of compiler.
	- (A) semantic analysis
	- (B) code generation
	- (C) syntax analysis
	- (D) code optimization
- **34.** The register or main memory location which contains the effective address of the operand is known as
	- (A) pointer
	- (B) special location
	- (C) indexed register
	- (D) None of the above
- **35.** Macro-processors are \_\_\_\_\_\_.
	- (A) Hardware
	- (B) Compiler
	- (C) Registers
	- (D) None of the above
- **36.** The dynamic allocation of storage areas with VSAM files is accomplished by
	- (A) Hashing
	- (B) Control splits
	- (C) Overflow areas
	- (D) Relative recoding
- **37.** Which of the following command the file names in multiple columns ?
	- $(A)$  IS X
	- (B) IS
	- $(C)$  IS  $-1$
	- (D)  $IS f X$

#### **Paper-II 6 D-87-10**

- **38.** WINDOWS is a \_\_\_\_\_\_\_\_\_ operating.
	- (A) Real time
	- (B) Multi-user
	- (C) Preemptive
	- (D) Non-preemptive
- **39.** Page making process from main memory to disk is called
	- (A) Interruption
	- (B) Termination
	- (C) Swapping
	- (D) None of the above
- **40.** A Dead-lock in an Operating System is
	- (A) Desirable process
	- (B) Undesirable process
	- (C) Definite waiting process
	- (D) All of the above
- **41.** Prototyping is used to
	- (A) test the software as an end product
	- (B) expand design details
	- (C) refine and establish requirements gathering
	- (D) None of the above
- **42.** Which one of these are not software maintenance activity ?
	- (A) Error correction
	- (B) Adaptation
	- (C) Implementation of Enhancement
	- (D) Establishing scope

#### **Know More**

- **43.** The system specification is the first deliverable in the computer system engineering process which does not include
	- (A) Functional Description
	- (B) Cost
	- (C) Schedule
	- (D) Technical Analysis
- **44.** The COCOMO model was introduced in the book title "Software Engineering Economics" authored by
	- (A) Abraham Silberschatz
	- (B) Barry Boehm
	- (C) C.J. Date
	- (D) D.E. Knuth
- **45.** The Warnier diagram enables analyst
	- (A) to represent information hierarchy in a compact manner
	- (B) to further identify requirement
	- (C) to estimate the total cost involved
	- (D) None of the above
- **46.** A data mart may contain
	- (A) summarised data
	- (B) de-normalized data
	- (C) aggregate departmental data
	- (D) All of the above

**D-87-10 7 Paper-II**

- **47.** Data mining is
	- (A) the process of extracting valid, previously unknown, comprehensible and actionable information from large databases and using it to make crucial business decisions.
	- (B) a tool that allows end users direct access and manipulation of data from within datawarehousing environment without the intervention of customised programming activity.
	- (C) a tool that helps end users extract useful business information from large database.
	- (D) All of the above
- **48.** E-Choupal refers to
	- (A) calling meeting of Surpanches electronically.
	- (B) conducting Panchayat meeting using latest electronic gadgets.
	- (C) providing window of information to villagers and farmers in NIC network.
	- (D) None of the above
- **49.** The basic concepts of ethics in information society is/are
	- (A) Responsibility
	- (B) Accountability
	- (C) Liability
	- (D) All of the above
- **50.** One of the distinguished features of super-computer over other category of computer is
	- (A) parallel processing
	- (B) highest accuracy level
	- (C) more speed
	- (D) more capacity
- Latest Sarkari Jobs, Govt Exam Results, Vacancies and updates on one click

# **Prepp**

# Latest Sarkari jobs, Govt Exam alerts, **Results and Vacancies**

- Latest News and Notification
- Exam Paper Analysis
- ▶ Topic-wise weightage
- Previous Year Papers with Answer Key
- Preparation Strategy & Subject-wise Books

To know more Click Here

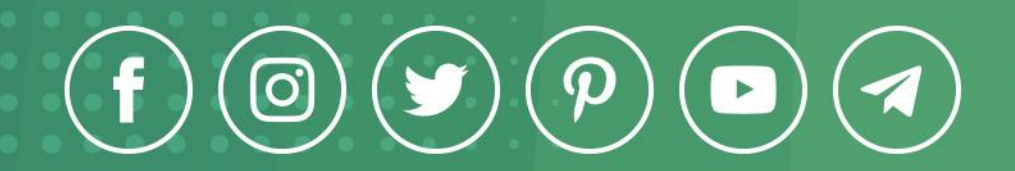

www.prepp.in